■パソコンの掃除方法

※パソコンの掃除は自己責任で行っていただきますようお願いします。

1. 道具を用意します

①ドライバー

ケースを空けるときに使用します。

②静電気対策用手袋

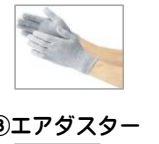

メモリやビデオカードの取り外しなど、 基板に直接触れるときに使用することがあります。

③エアダスター 雨

パソコンの埃の除去に使用します。

2.ケースを開けます

掃除をするときは、ケーブルをすべて外してから行います。

パソコンのマニュアル(説明書)を参考にケースを開けます。 メモリ増設の欄にケースの開け方が載っている場合があります。

●テスクトップの場合

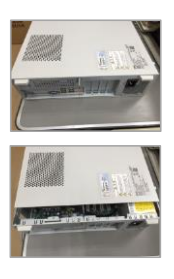

背面のストッパーを解除もしくはねじをはずします。

手前からケースを引きます。

3. 内部を掃除します

ケースを開けると、ファンや基盤の上など、埃がたまっているところが ありますので、エアダスターや掃除機などで埃をとっていきます。

埃は空気の流れがあるところにたまります。

部品の取り外しなどは無理にしないでください。

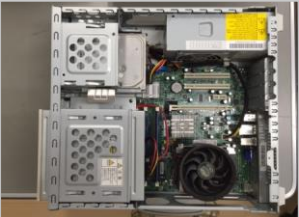

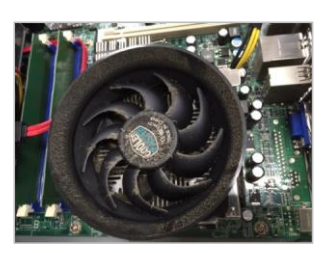

4.ケースを戻して終了です。 開けたケースを閉じて、終了です。

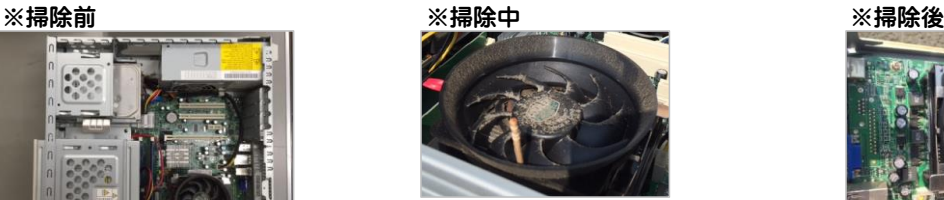

ファンは動かないようにピンで止めましょう エアダスターで埃を飛ばします。

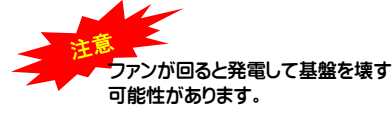

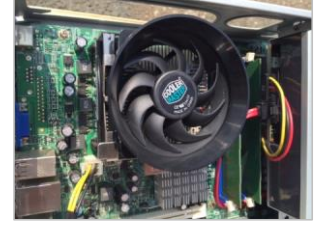

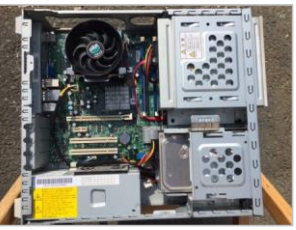

ファンが埃だらけです。 ファンがきれいになりました。 ファンがきれいになりました。